# 하계방학 집중근로 프로그램 희망근로장학기관 신청 매뉴얼 [국가 교육근로장학생용]

# 방학 집중근로 프로그램 진행절차

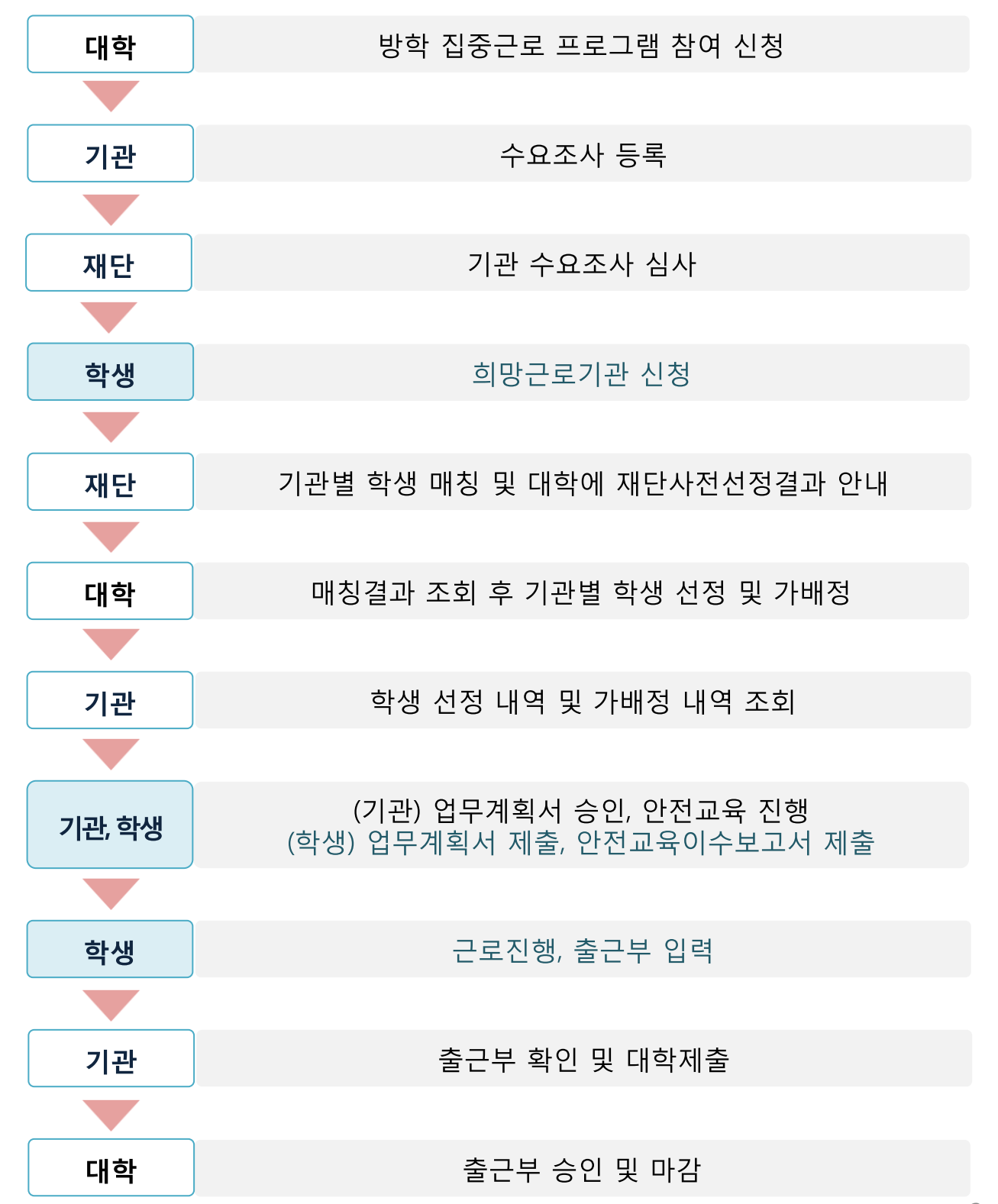

# 희망근로기관 신청 전 잠깐!

### 방학 집중근로 참여대상 여부를 확인하세요 !

방학 집중근로는 소속대학이 하계방학 집중근로 프로그램에 참여하며, 2017학년도 1학기 통합신청기간(1차, 2차) 내 국가 교육근로장학금을 신청한 학생만 가능합니다.

# 희망근로기관 신청순서

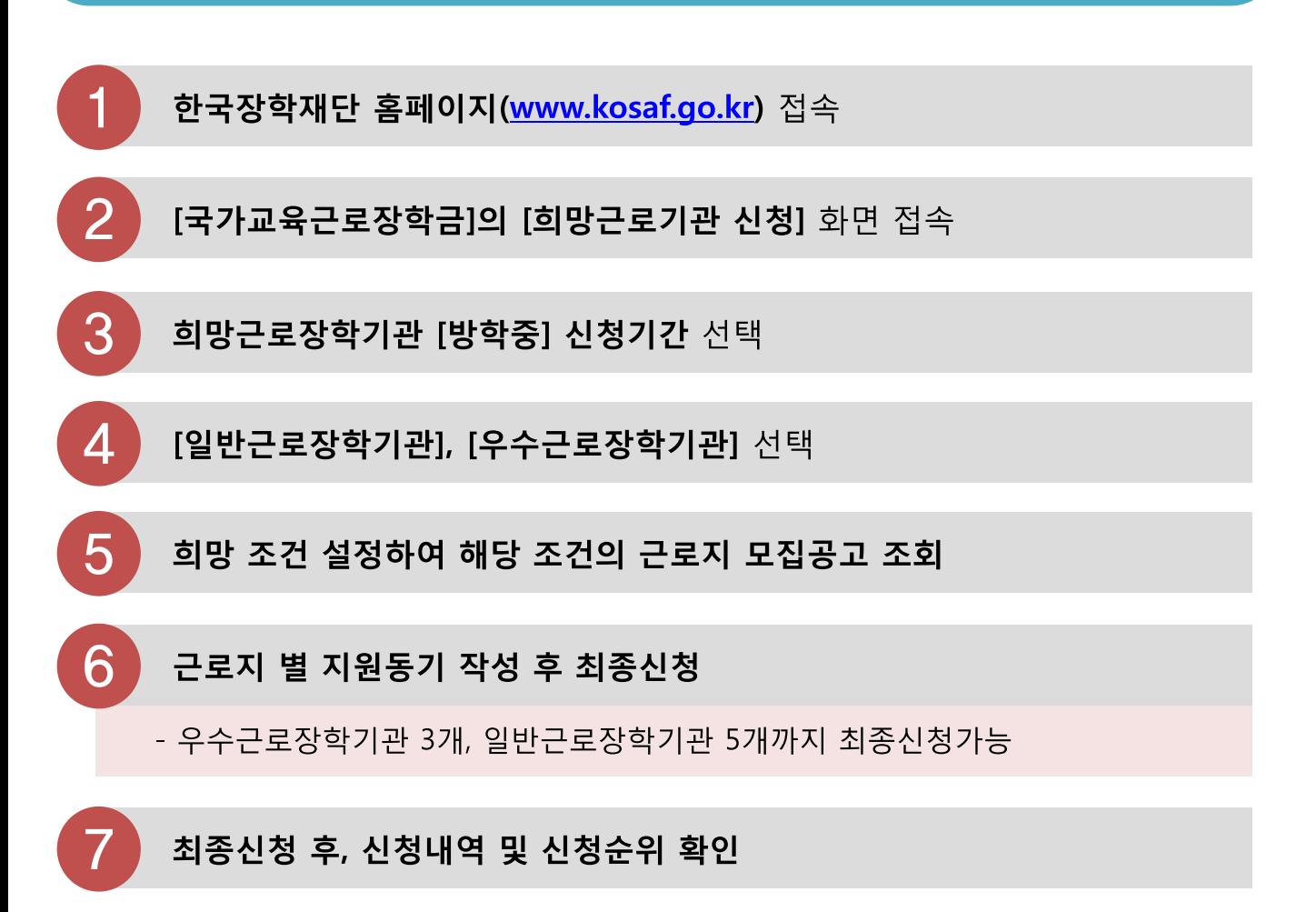

- 상단 [ 장학금 국가 교육근로근로 및 희망사다리장학금 국가 교육근로장학금 ] 클릭
- 왼쪽 [QUICK MENU 로그인] 클릭 후 로그인

# 한국장학재단 홈페이지(http://www.kosaf.go.kr) 접속

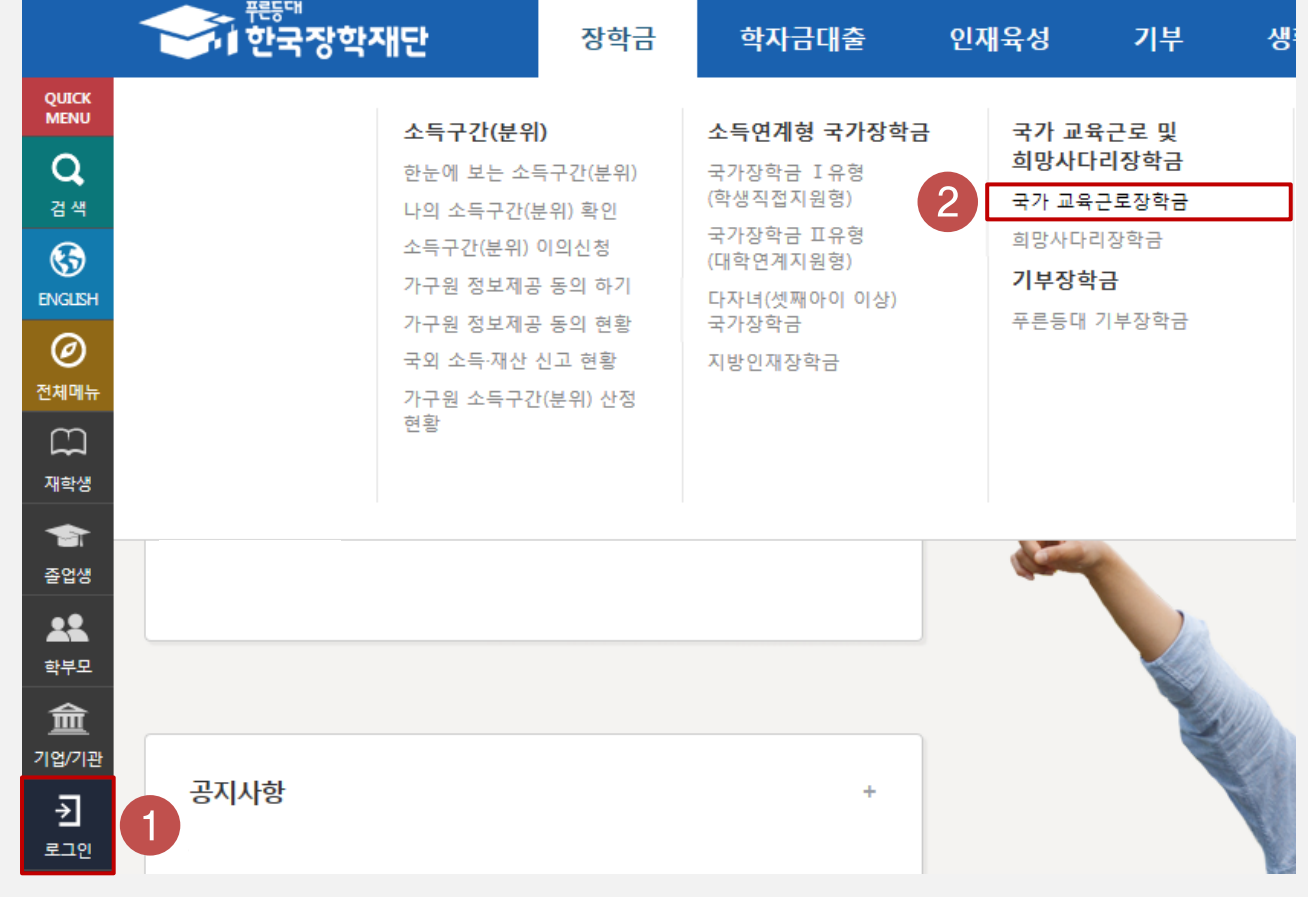

# 한국장학재단 홈페이지 접속

# 1. 희망근로장학기관 신청

## 국가근로장학금 메뉴 접속

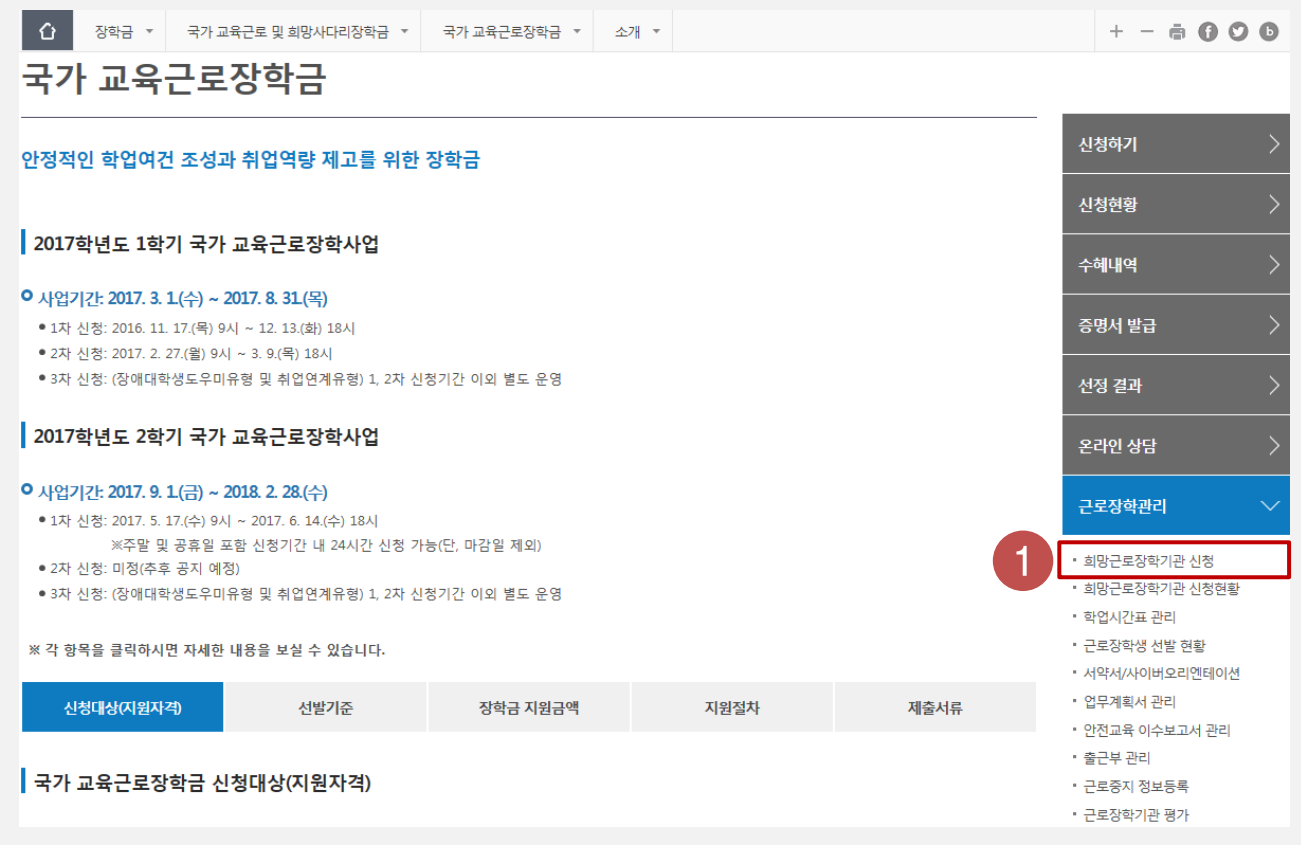

- 국가 교육근로장학금 소개화면 접속
- 오른쪽 [근로장학관리 희망근로장학기관 신청] 클릭

### $+ - 6000$ 희망근로장학기관 신청 **○ 희망근로장학기관 신청기간 조회** 차수 선택 변도 학기 구분 신청기간 .<br>방학중  $\bigcirc$  $\mathbf 1$  $\mathbf 1$  $2017 - 05 - 20 \sim 2017 - 05 - 31$ ※ 신청하고자 하는 신청기간을 선택 후, "희망근로 신청하기"버튼을 클릭하여 진행하세요

[방학중] 신청기간 선택

1. 희망근로장학기관 신청

## • 희망근로장학기관 신청기간 중 '구분'이 [방학중]인 신청기간 선택(1)하고, [희망근로 신청하기](2) 클릭

# [희망근로기관 신청]화면 한눈에보기

#### 희망근로장학기관 신청

#### o 2017년도 1학기 1차(방학중) 희망근로장학기관 신청

○ 우수근로장학기관은 장학생에게 양질의 직업체험 기회를 제공하고 근로여건 및 환경이 우수한 기관입니다.

○ 우수근로장학기관, 일반근로장학기관 순으로 배정이 진행되므로 이 점을 고려하여 순위 선택을 하시기 바랍니다.

• 학기중 희망근로장학기관 선택 시 우수근로장학기관 1개, 일반근로장학기관 1개 가능합니다.

• 방학중 희망근로장학기관 선택 시 우수근로장학기관 3개, 일반근로장학기관 5개 가능합니다.

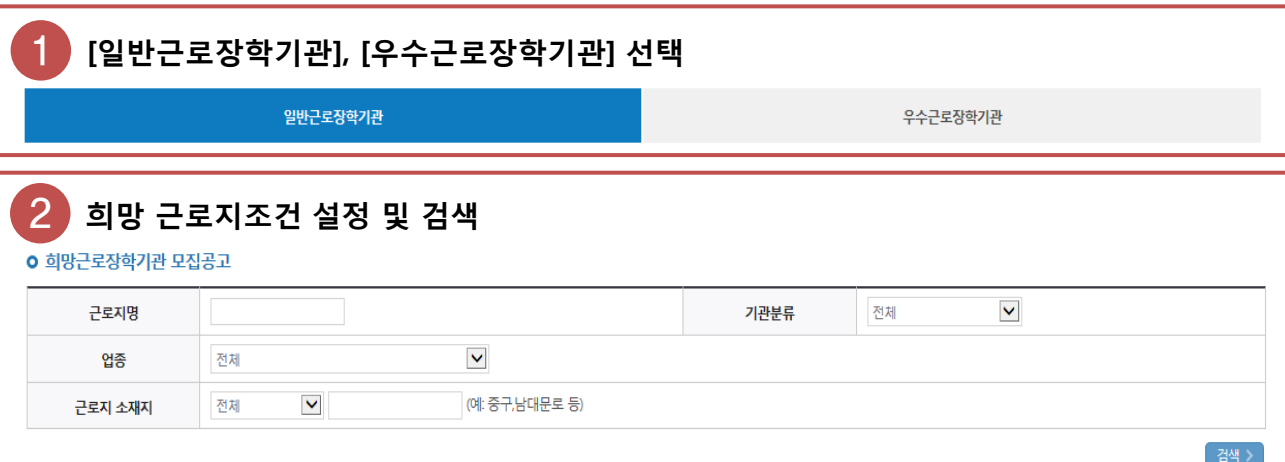

※ 근로지 소재지는 다음과 같이 구분됩니다.

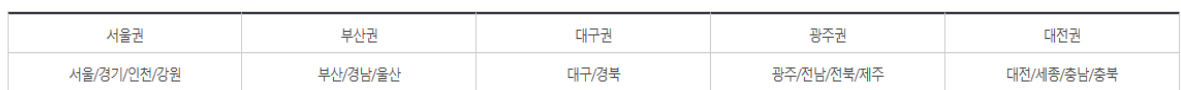

3 설정된 조건에 따라 조회된 근로지 모집공고 확인 <sup>및</sup> 선택 ※ 근로모집공고 상세보기를 반드시 확인하시기 바랍니다.  $107\|$   $\blacktriangledown$ 분류 근로기관명-근로지명 지역 모집(명) 지원(명) 근로모집공고 참여 구분 상세보기 > **교외** 일반 A기관-(가)근로지 서울  $\,1\,$  $\,1\,$ 

 $\alpha=\alpha-1$  ,  $\alpha=\alpha$ 

대구

 $\overline{\mathbf{5}}$ 

 $\bar{1}$ 

상세보기 >

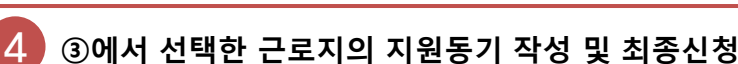

**○ 희망근로장학기관 선택현황** 

일반

B기관-(나)근로지

**고외** 

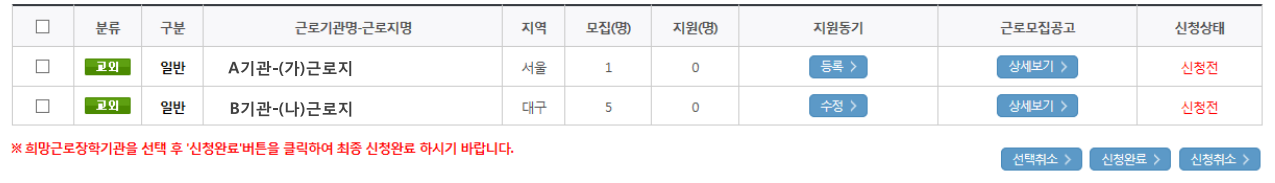

총 2개

# 1. 희망근로장학기관 신청

### 일반/우수근로장학기관 선택

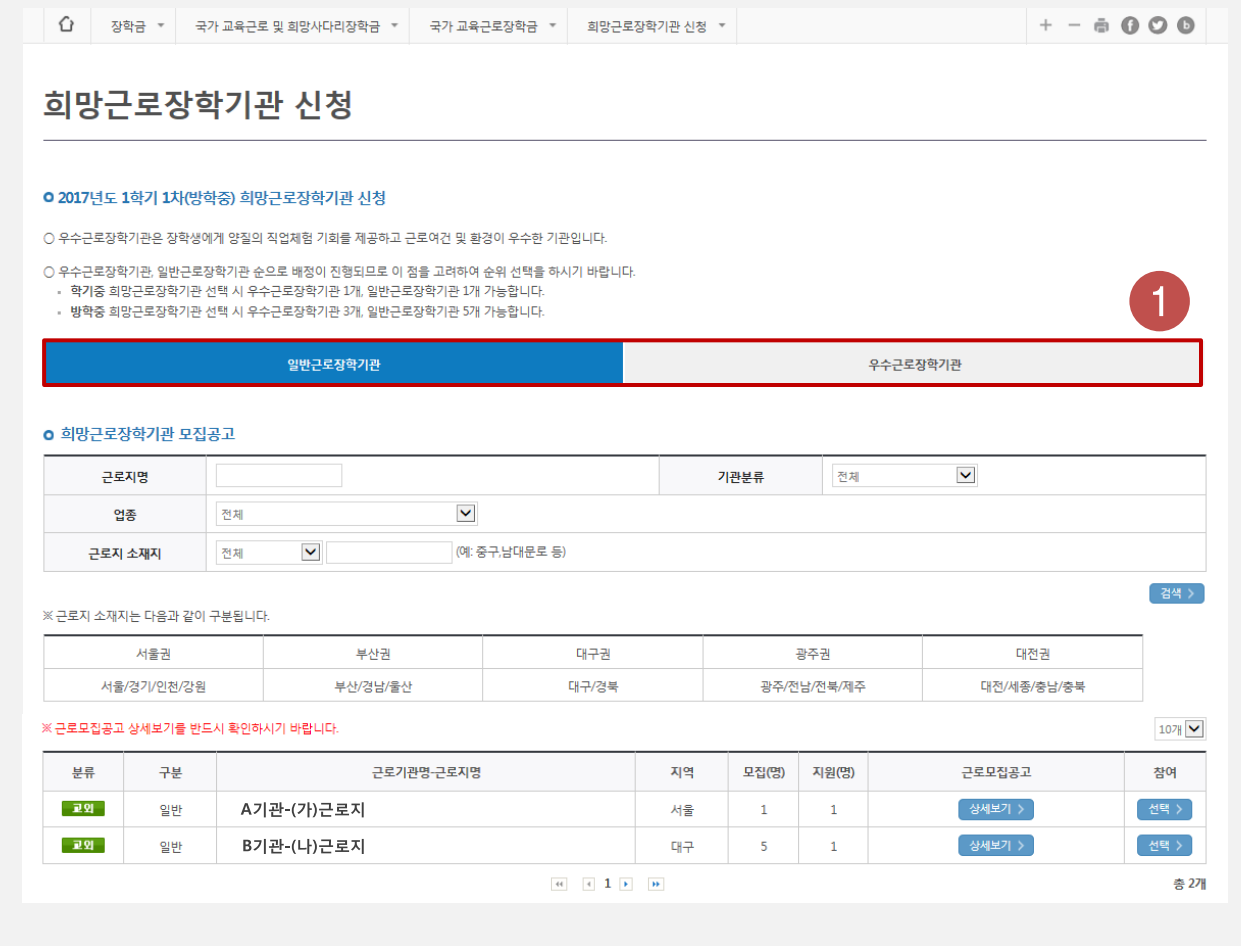

• '일반근로장학기관' 또는 '우수근로장학기관\*' 클릭하여 선택(1) \*우수근로장학기관 : 장학생에게 양질의 직업체험 기회를 제공하고 근로여건 및 환경이 우수한 기관

# 1. 희망근로장학기관 신청

#### $+ - 6000$ 희망근로장학기관 신청 **0 2017년도 1학기 1차(방학중) 희망근로장학기관 신청** ○ 우수큰로장학기관은 장학생에게 양직의 진업체험 기하를 제공하고 큰로여건 및 화경이 우수하 기관입니다. ○ 우수근로장학기관, 일반근로장학기관 순으로 배정이 진행되므로 이 점을 고려하여 순위 선택을 하시기 바랍니다. 학기중 희망근로장학기관 선택 시 우수근로장학기관 1개, 일반근로장학기관 1개 가능합니다. • 방학중 희망근로장학기관 선택 시 우수근로장학기관 3개, 일반근로장학기관 5개 가능합니다. 일반근로장학기관 우수근로장학기관 **o** 희망근로장학기관 모집공고 근로지명 기관분류 전체  $\blacktriangledown$ 업종 전체  $\checkmark$ (예: 중구,남대문로 등)  $\blacktriangledown$ 근로지 소재지 전체 ※ 근로지 소재지는 다음과 같이 구분됩니다. 대구권 서울권 부산권 광주권 대전권 서울/경기/인천/강원 부산/경남/울산 대구/경북 광주/전남/전북/제주 대전/세종/충남/충북 ※ 근로모집공고 상세보기를 반드시 확인하시기 바랍니다.  $107$   $\blacktriangleright$ 분류 근로기관명-근로지명 지역 모집(명) 지원(명) 근로모집공고 참여 구분 **교외** 일반 A기관-(가)근로지 서울  $\,1\,$  $\mathbf 1$ 상세보기 > - 교외 B기관-(나)근로지  $\overline{5}$  $\mathbf{1}$ 선택 > 일반 대구  $\left| \begin{array}{ccc} 0 & 0 \\ 0 & 1 \end{array} \right|$ 총 2개

희망조건 근로지 조회

- 희망 업종, 소재지 등을 설정하여 검색(1)
- 희망하는 근로지의 모집공고 내용을 [상세보기] 클릭하여 확인 후 선택(2)
	- 근로기간, 시간, 요일, 선호학과 및 학년, 상세직무내용 등 확인가능 ※ 반드시 모집공고를 상세히 확인한 후 선택

 $10<sup>°</sup>$ 

- 희망근로장학기관의 [신청상태]가 '신청완료'(4)인지 확인 필수
- [신청완료] 버튼을 클릭한 순서대로 신청순위가 결정됨
- 
- 
- 
- 
- 
- 우수근로장학기관 3개, 일반근로장학기관 5개까지 최종신청가능
- 
- 
- 지원동기 작성 후 저장(2) • 작성 완료한 희망 근로지를 선택한 후, [신청완료](3) 클릭
- 선택현황 중 희망 근로지의 지원동기 등록(1)

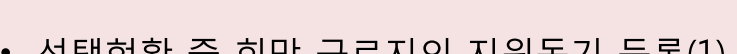

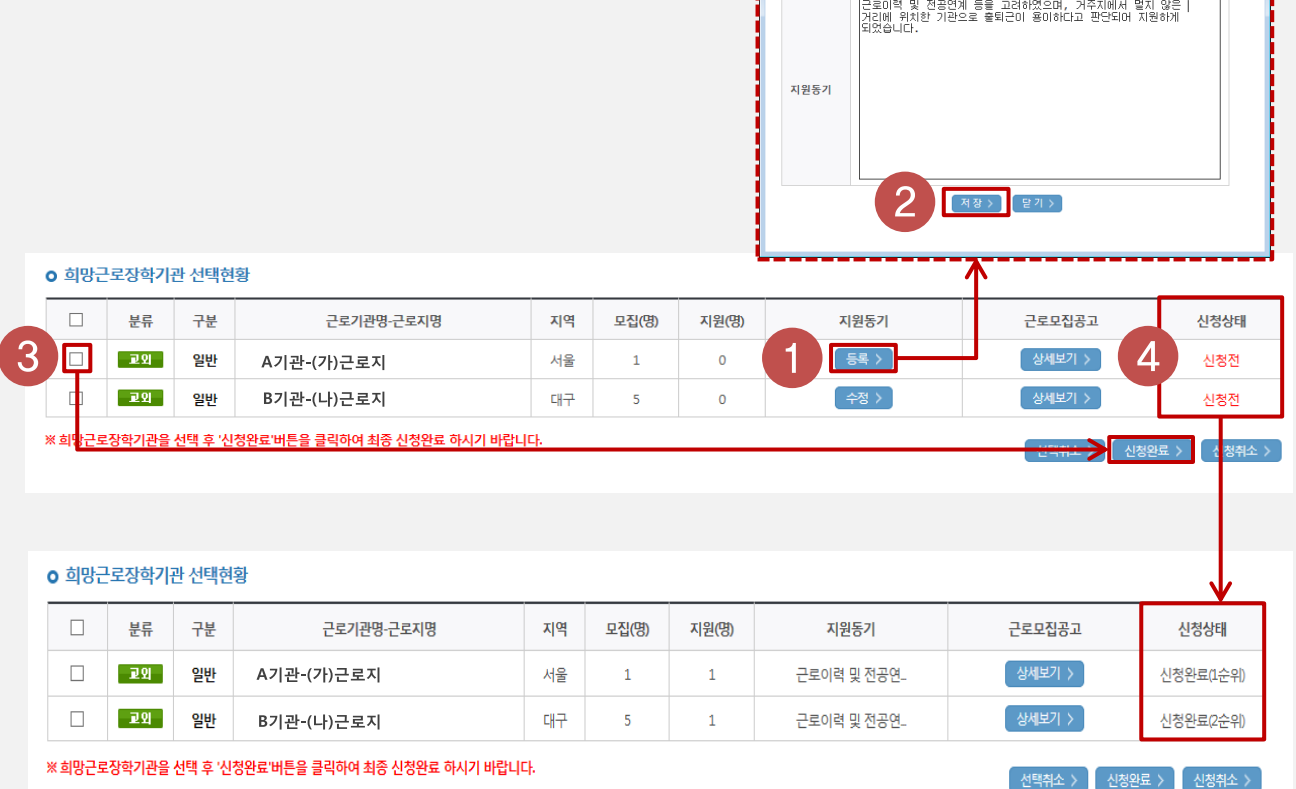

1. 희망근로장학기관 신청

# 지원동기 작성 및 최종신청

)<br>기원동기 - Internet Explorer -<br>-<br>지원동기

- 상단 [ 장학금 국가 교육근로근로 및 희망사다리장학금 국가 교육근로장학금 ] 클릭
- 왼쪽 [QUICK MENU 로그인] 클릭 후 로그인

한국장학재단 홈페이지(http://www.kosaf.go.kr) 접속

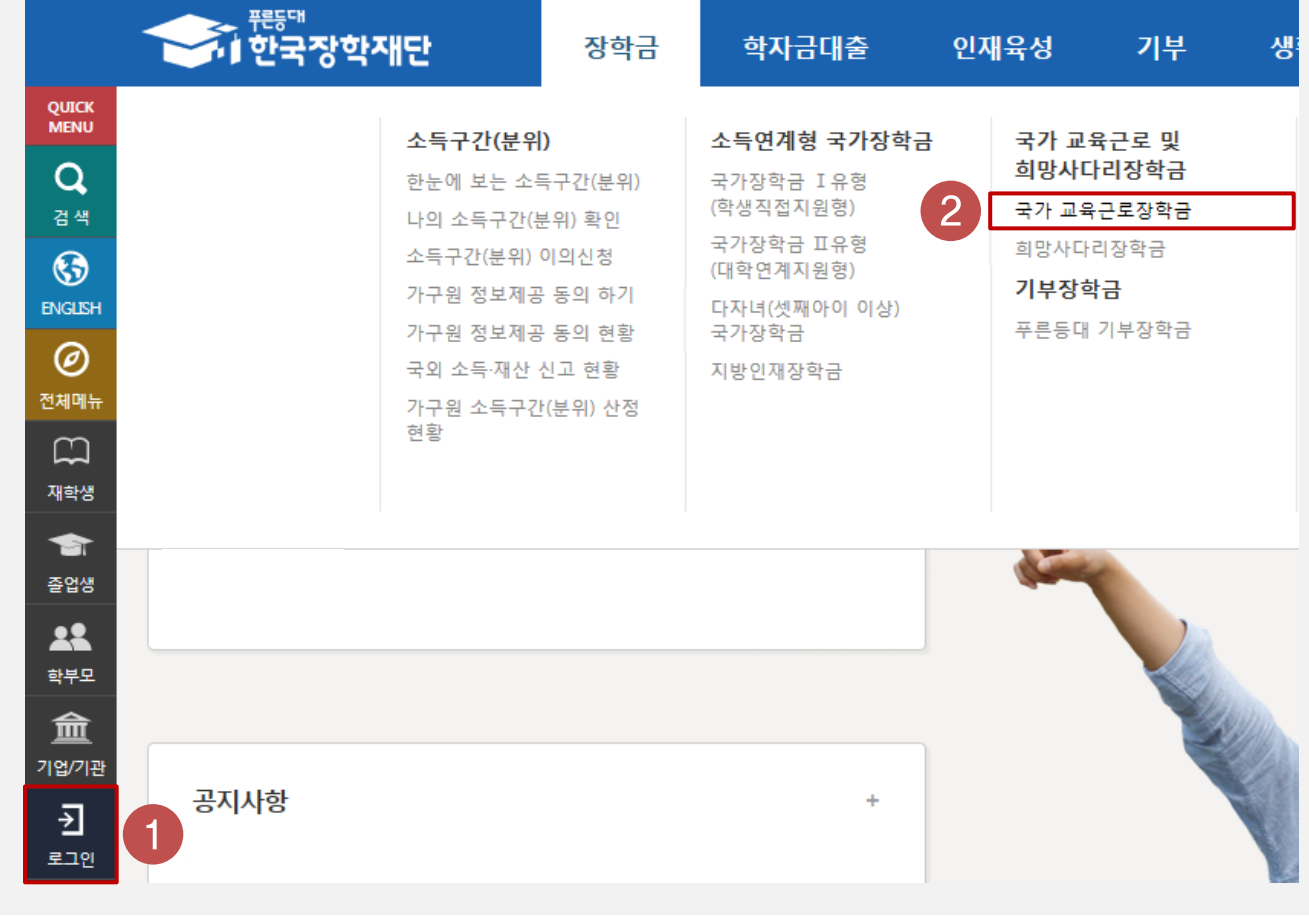

장학금

인재유성

한자금대충

기부

#### $12$

# • 국가 교육근로장학금 소개화면 접속

#### • 오른쪽 [근로장학관리 - 희망근로장학기관 신청] 클릭

#### 신청하기 안정적인 학업여건 조성과 취업역량 제고를 위한 장학금 신청현황 | 2017학년도 1학기 국가 교육근로장학사업 수혜내역 ○ 사업기간: 2017. 3. 1(수) ~ 2017. 8. 31(목) 증명서 발급 ● 1차 신청: 2016. 11. 17. (목) 9시 ~ 12. 13. (화) 18시 ● 2차 신청: 2017. 2. 27.(윌) 9시 ~ 3. 9.(목) 18시 ● 3차 신청: (장애대학생도우미유형 및 취업연계유형) 1, 2차 신청기간 이외 별도 운영 선정 결과 2017학년도 2학기 국가 교육근로장학사업 온라인 상담 ○ 사업기간: 2017. 9. 1(금) ~ 2018. 2. 28.(수) 근로장학관리 ● 1차 신청: 2017. 5. 17.(수) 9시 ~ 2017. 6. 14.(수) 18시 ※주말 및 공휴일 포함 신청기간 내 24시간 신청 가능(단, 마감일 제외) • 희망근로장학기관 신청 • 2차 신청: 미정(추후 공지 예정) • 희망근로장학기관 신청현황 ● 3차 신청: (장애대학생도우미유형 및 취업연계유형) 1, 2차 신청기간 이외 별도 운영 • 학업시간표 관리 • 근로장학생 선발 현황 ※ 각 항목을 클릭하시면 자세한 내용을 보실 수 있습니다. • 서약서/사이버오리엔테이션 • 업무계획서 관리 신청대상(지원자격) 지원절차 제출서류 선발기준 장학금 지원금액 • 안전교육 이수보고서 관리 • 출근부 관리 국가 교육근로장학금 신청대상(지원자격)

• 근로중지 정보등록

 $+ - 6000$ 

- 근로장학기관 평가
- 
- 
- 
- 

# 국가근로장학금 메뉴 접속

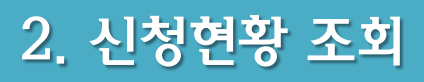

국가 교육근로장학금

**기**검색 >

근로기간

### • 신청완료된 희망근로기관 신청내역 및 신청순위 확인

#### • 검색조건을 [방학집중근로]로 설정하고 검색(1)

- 
- 

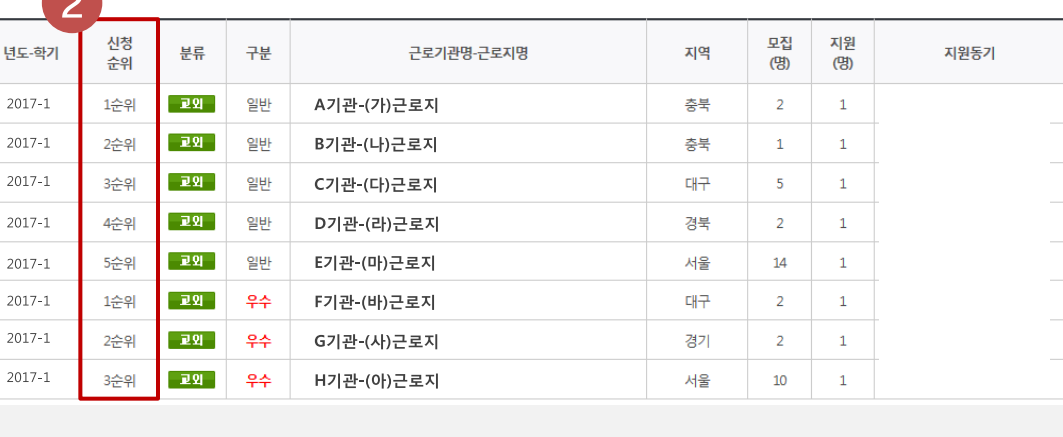

□ 전체 2017 ■ 년 1 ■ 학기 희망근로장학기관 신청자수 1 ■ 차 ○ 일반근로 ◎ 방학집중근로

# 희망근로장학기관 신청현황

**ㅇ 희망근로장학기관 신청현황 조회** 

검색조건

企 장학금 ▼ 국가근로 및 희망사다리장학금 ▼ 국가근로장학금 ▼ 희망근로장학기관 신청현황 ▼  $+ - 6000$ 

 $\blacktriangleleft$ 

2. 신청현황 조회

# 희망근로장학기관 신청현황 조회